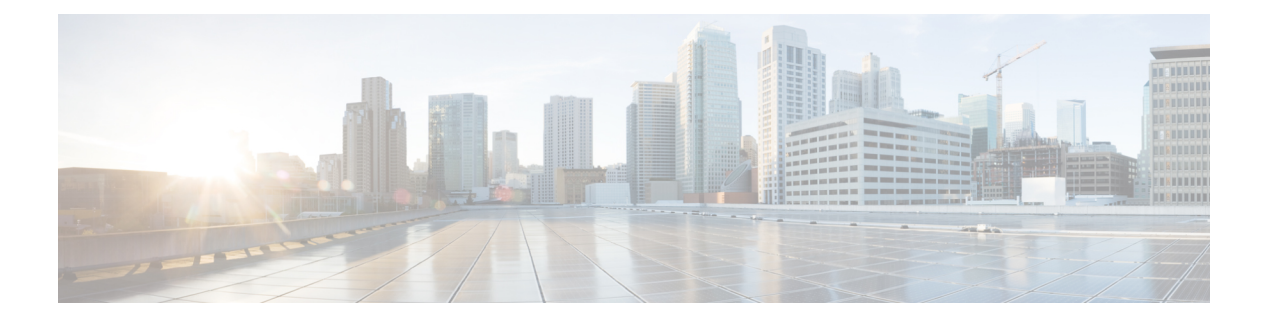

# **Nnrf AccessToken**

- [OpenAPI,](#page-0-0) on page 1
- [Info,](#page-0-1) on page 1
- [Paths,](#page-0-2) on page 1
- [Components,](#page-1-0) on page 2
- [External](#page-3-0) Docs, on page 4

### <span id="page-0-1"></span><span id="page-0-0"></span>**OpenAPI**

OpenAPI Version: 3.0.0

## <span id="page-0-2"></span>**Info**

**Version**: '1.0.0' **Title**: 'NRF OAuth2' **Description**: 'NRF OAuth2 Authorization'

### **Paths**

#### **/oauth2/token**

```
Method: Post
 Summary: Access Token Request
 Operation ID: AccessTokenRequest
  Tags:
   - Access Token Request
 Request Body:
   Content:
     application/x-www-form-urlencoded:
       Schema:
```

```
Reference: '#/components/schemas/AccessTokenReq'
 Required/Optional: true
Responses:
  '200':
   Description: Successful Access Token Request
   Content:
     Application/JSON:
       Schema:
         Reference: '#/components/schemas/AccessTokenRsp'
   Headers:
     Cache-Control:
       Reference: '#/components/headers/cache-control'
     Pragma:
       Reference: '#/components/headers/pragma'
  '400':
   Description: Error in the Access Token Request
   Content:
     Application/JSON:
       Schema:
         Reference: '#/components/schemas/AccessTokenErr'
   Headers:
     Cache-Control:
       Reference: '#/components/headers/cache-control'
     Pragma:
       Reference: '#/components/headers/pragma'
```
#### <span id="page-1-0"></span>**Components**

```
headers:
  cache-control:
   Required: true
   schema:
     Type: string
     enum:
       - no-store
 pragma:
   Required: true
   schema:
     Type: string
     enum:
       - no-cache
schemas:
 AccessTokenReq:
   Type: object
   Required:
      - grant type
      - nfInstanceId
```

```
Properties:
     grant_type:
       Type: string
       enum:
         - client credentials
     nfInstanceId:
       Reference: 'TS29571_CommonData.yaml#/components/schemas/NfInstanceId'
     nfType:
       Reference: 'TS29510_Nnrf_NFManagement.yaml#/components/schemas/NFType'
     targetNfType:
       Reference: 'TS29510_Nnrf_NFManagement.yaml#/components/schemas/NFType'
     scope:
       Type: string
       Pattern: '^([a-zA-Z0-9_-]+)( [a-zA-Z0-9_-]+)*$'
     targetNfInstanceId:
       Reference: 'TS29571_CommonData.yaml#/components/schemas/NfInstanceId'
     requesterPlmn:
       Reference: 'TS29571_CommonData.yaml#/components/schemas/PlmnId'
     targetPlmn:
       Reference: 'TS29571_CommonData.yaml#/components/schemas/PlmnId'
 AccessTokenRsp:
   Type: object
   Required:
     - access_token
     - token_type
   Properties:
     access_token:
       Type: string
       Description: JWS Compact Serialized representation of JWS signed JSON object
(AccessTokenClaims)
     token_type:
       Type: string
     expires_in:
       Type: integer
     scope:
       Type: string
       Pattern: '^([a-zA-Z0-9_-]+)( [a-zA-Z0-9_-]+)*$'
 AccessTokenClaims:
   Type: object
   Required:
     - issuer
     - subject
     - audience
     - scope
     - expiration
   Properties:
     issuer:
       Reference: 'TS29571_CommonData.yaml#/components/schemas/NfInstanceId'
     subject:
       Type: string
     audience:
       anyOf:
         - $ref: 'TS29510 Nnrf NFManagement.yaml#/components/schemas/NFType'
         - type: array
```

```
Items:
           Reference: 'TS29571_CommonData.yaml#/components/schemas/NfInstanceId'
         minItems: 1
   scope:
     Type: string
     Pattern: '^([a-zA-Z0-9_-]+)( [a-zA-Z0-9_-]+)*$'
   expiration:
     Type: integer
AccessTokenErr:
  Type: object
 Required:
   - error
 Properties:
   error:
     Type: string
     enum:
       - invalid_request
       - invalid client
       - invalid_grant
       - unauthorized_client
       - unsupported_grant_type
       - invalid scope
   error_description:
     Type: string
   error_uri:
     Type: string
```
#### <span id="page-3-0"></span>**External Docs**

**Description**: 3GPP TS 29.510 V15.2.0; 5G System; Network Function Repository Services; Stage 3

**URL**: 'http://www.3gpp.org/ftp/Specs/archive/29\_series/29.510/'